#### **PhilaSUG Winter 2017 Meeting**

A Careful Approach when merging datasets - while sub setting using "WHERE or IF Statements"

PRESENTED BY KAMALA B. MADAVARAPU, MS

#### Table of Contents

#### $\checkmark$  Abstract

- $\times$  Background
- $\checkmark$  Let's say we have two Individual Datasets
- $\checkmark$  Want to merge them ? You have two Options
- $\checkmark$  Why the difference? What is the Reason?
- $\vee$  Let us see what actually happened in our datasets
- $\checkmark$  Points to Remember
- $\checkmark$  How to Visualize it ?
- $\checkmark$  Visualize on SAS Log
- $\sqrt{ }$  References
- $\checkmark$  Thank You Note
- $\sqrt{2}$  Questions

#### **Abstract**

 $\blacktriangleright$  This short talk is intended to present how different the results could be and how data processes when doing a data merge while using WHERE or IF statements. And a trick to visualize the data override when merging.

# **My Background**

#### $\blacktriangleright$  Education:

- $\checkmark$  Masters: Analytical Chemistry, Governors State University, Illinois.
- $\checkmark$  Post Graduate Diploma in Computer Applications, Creative Soft, India.
- $\checkmark$  Bachelors: Pharmacy, Dr. M.G.R Medical University, India.
- **I'm a certified Base SAS Programmer, working with SAS Technologies** since 2008, Fundamentally Using it for data processing (ETL), analysis and Reporting.
- $\blacktriangleright$  Into Consulting most of my career.
- Worked for Educational, Clinical Research, Health care and Financial domain clients.
- $\blacktriangleright$  Currently working in Enterprise Data Management area for a Financial Client based in Wilmington, DE.
- This is my first SUG presentation.

## Let's say we have two Individual **Datasets**

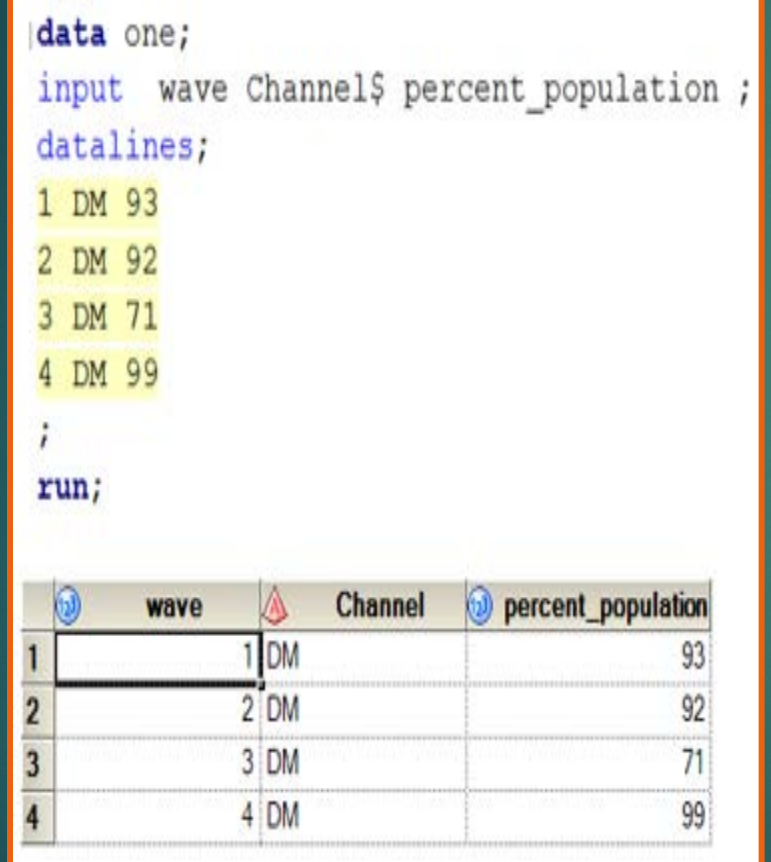

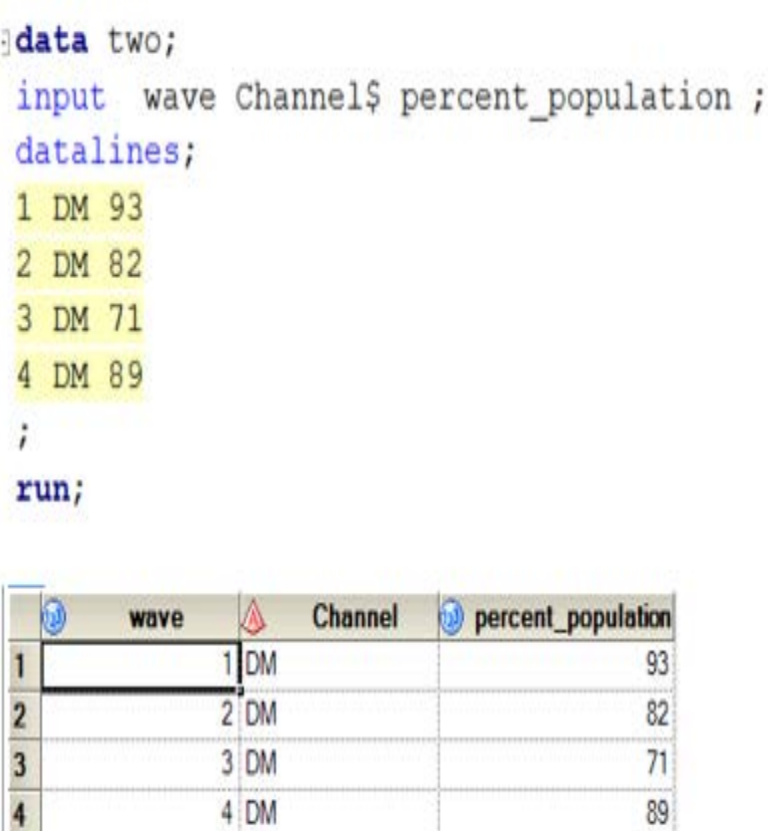

## Want to merge them? You have **two Options**

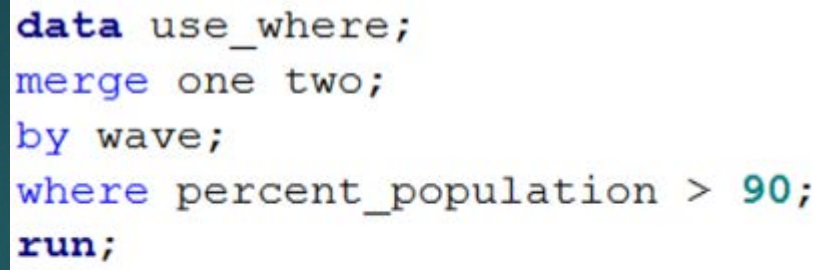

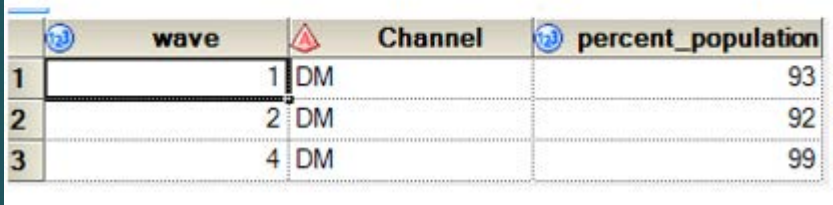

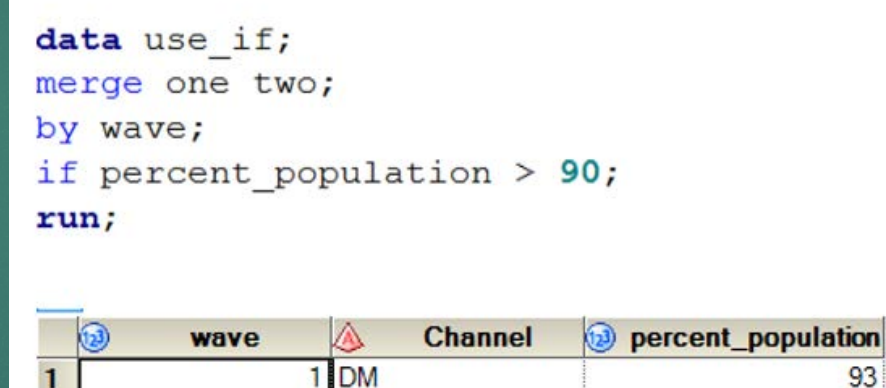

93

## **Why the difference? What is the Reason ?**

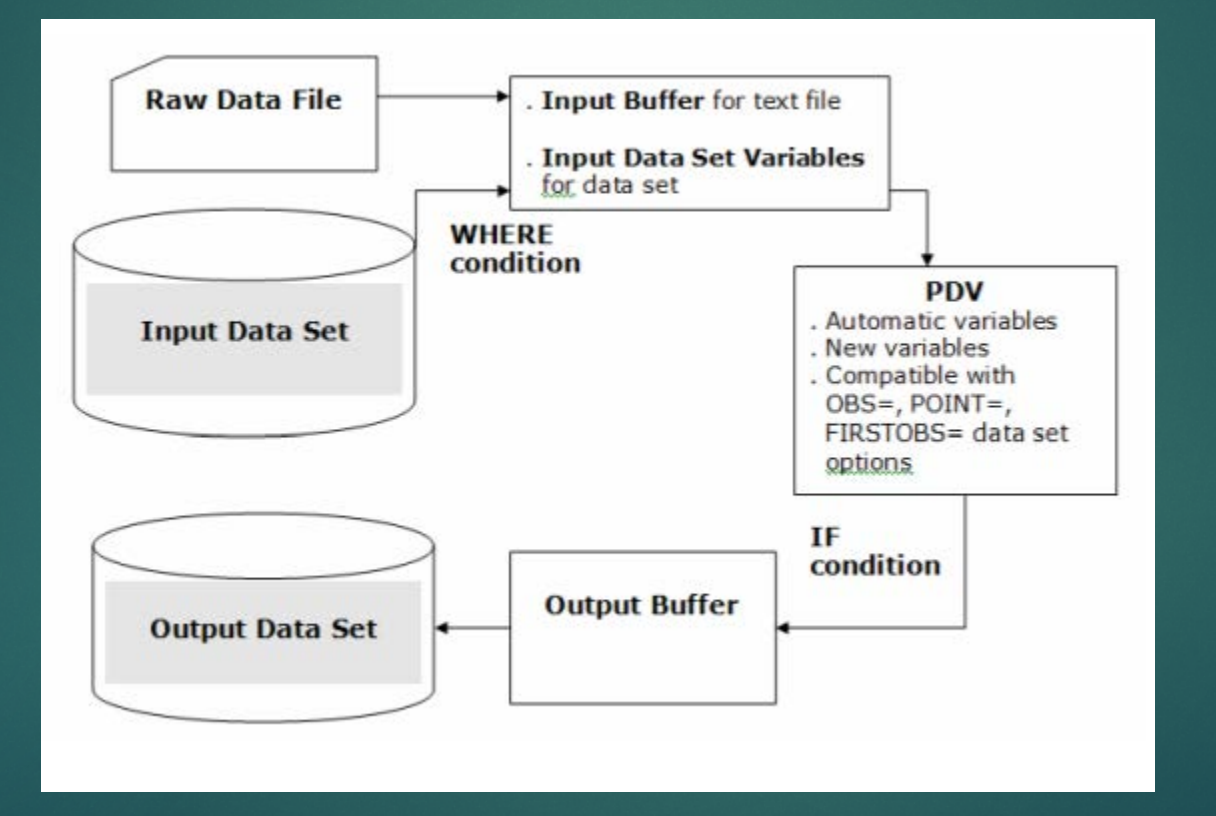

## **Let us see what actually happened in our datasets**

► With <Where> statement > With <If> statement

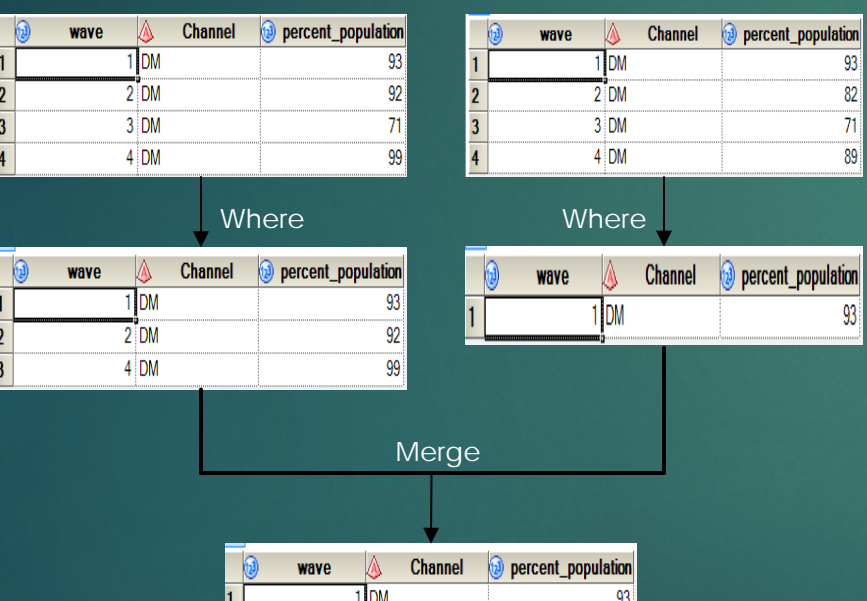

 $\overline{2}$  DM

4 DM

 $92$ 99

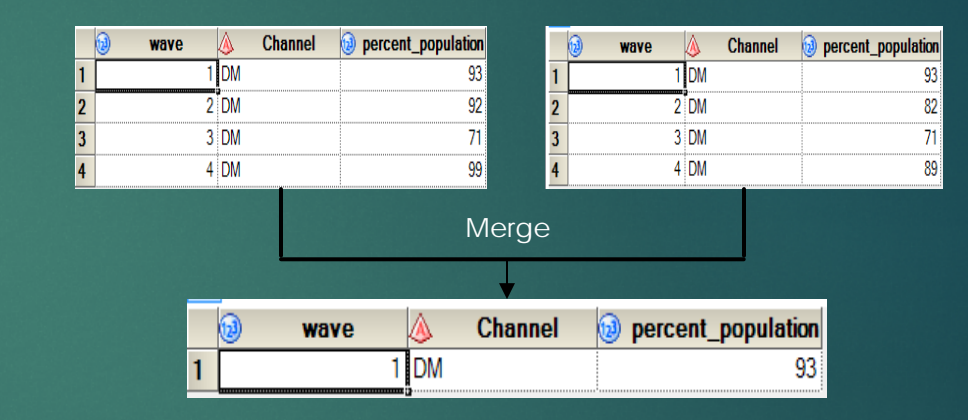

#### **Points to Remember**

 $\blacktriangleright$  "Where" statement subsets data before merging.

 $\blacktriangleright$  "If" statement subsets data after merging.

 $\blacktriangleright$  In common, we want to apply IF statement after merging the datasets

#### **How to Visualize it ?**

- ▶ Use MSGLEVEL=System Option
- $\blacktriangleright$  Syntax
	- $MSGLEVEL = I;$
- $\blacktriangleright$  Description

SAS writes additional informative messages to SAS Log pertaining to error messages, warnings, merge processing (that includes data overrides), index usage etc..

#### **Visualize on SAS Log**

55 data use where; 56 merge one two; 57 by wave: 58 where poppercent  $> 90$ ; 59 run; INFO: The variable Channel on data set WORK.ONE will be overwritten by data set WORK.TWO. INFO: The variable poppercent on data set WORK.ONE will be overwritten by data set WORK.TWO. NOTE: Compression was disabled for data set WORK.USE WHERE because compression overhead would increase NOTE: There were 3 observations read from the data set WORK.ONE. WHERE poppercent>90; NOTE: There were 1 observations read from the data set WORK. TWO. WHERE poppercent>90; NOTE: The data set WORK. USE WHERE has 3 observations and 3 variables. NOTE: DATA statement used (Total process time): real time  $0.01$  seconds cpu time 0.01 seconds 62 data use if; 63 merge one two; 64 by wave; 65 if poppercent  $> 90$ ; 66 run; INFO: The variable Channel on data set WORK.ONE will be overwritten by data set WORK.TWO. INFO: The variable poppercent on data set WORK.ONE will be overwritten by data set WORK.TWO. NOTE: Compression was disabled for data set WORK.USE IF because compression overhead would increase NOTE: There were 4 observations read from the data set WORK.ONE. NOTE: There were 4 observations read from the data set WORK.TWO. NOTE: The data set WORK.USE IF has 1 observations and 3 variables. NOTE: DATA statement used (Total process time) : real time  $0.01$  seconds

#### **References**

- u http://www2.sas.com/proceedings/forum2007/213-2007.pdf
- u http://support.sas.com/kb/24/286.html
- u http://support.sas.com/documentation/cdl/en/lrdict/64316/HTML/d efault/viewer.htm#a000279149.htm

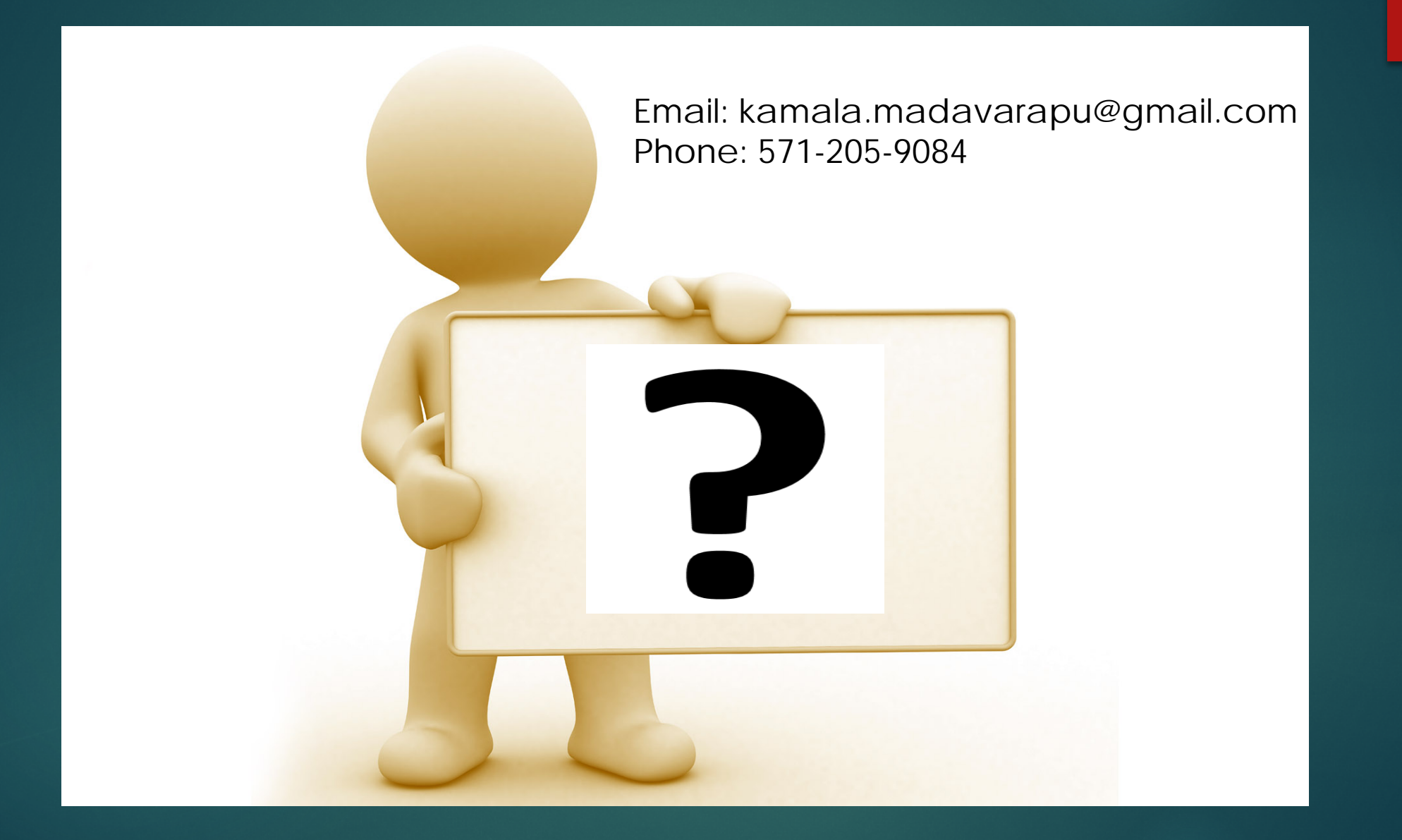

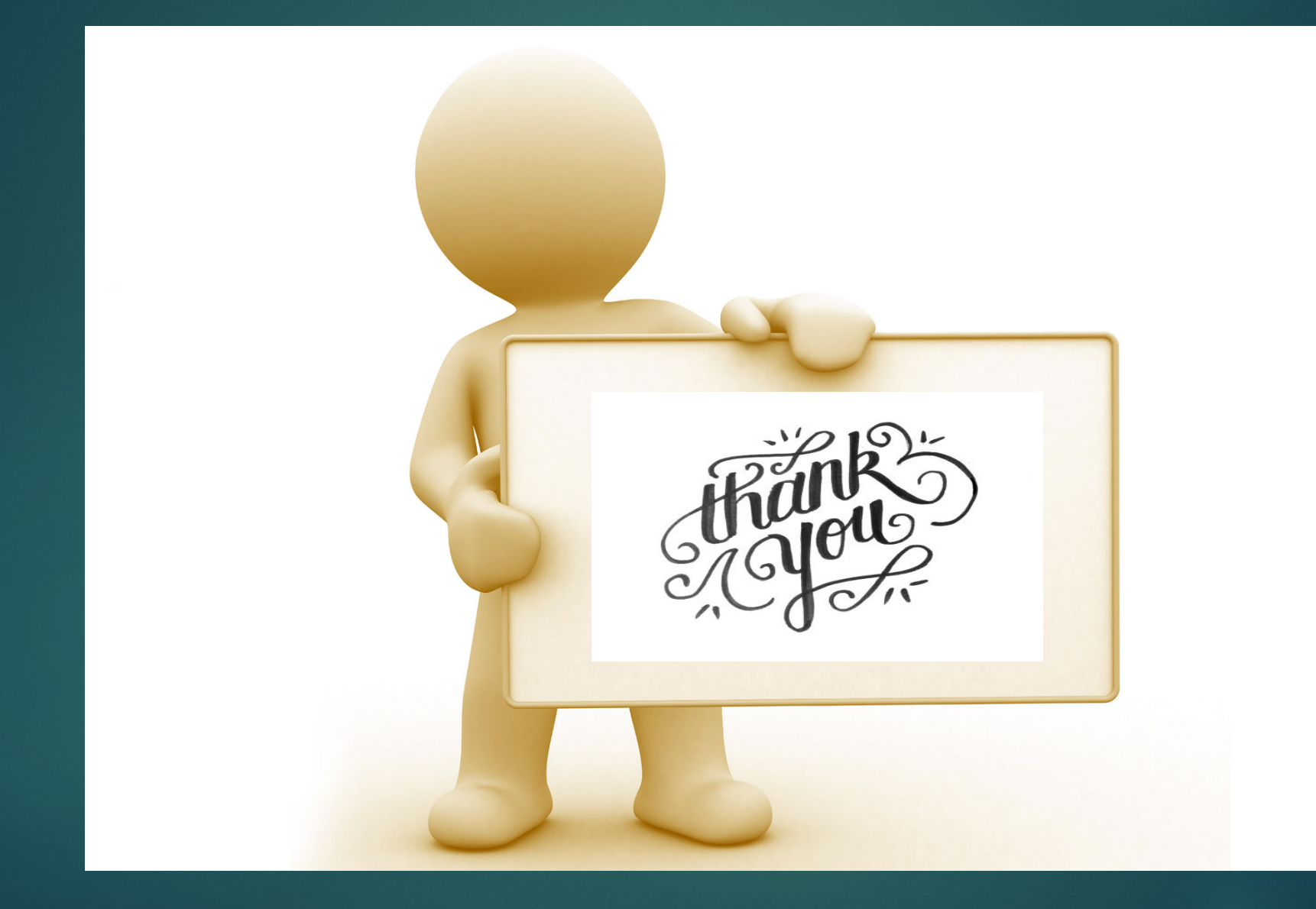